## SAP ABAP table RFCPUT {RFC}

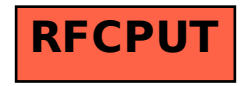